# Ortalama Maliyetle Stok Hareketi

Ortalama Maliyetle Stok Hareketi, Lojistik-Satış Bölümü'nde, "Raporlar/Stok " menüsünün altında yer alır. Ortalama Maliyetle Stok Hareketi, stokların, istendiği zaman kümülatif olarak ortalama maliyetle hareketlerinin izlenmesini sağlayan rapordur.

Ortalama Maliyetle Stok Hareketi raporunun; Stok Kayıt Stok Parametreleri "Maliyet Sistemi" parametresi işaretlendikten ve Stok İşlemler "Maliyet Oluşturma" bölümü çalıştırıldıktan sonra alınması gerekir.

Ortalama maliyetle stok hareketi ekranı; Ön Sorgulama, Genel Kısıtlar, Kısıt, Sıralama, Ölçekleme ve Yazıcı Seçenekleri sekmelerinden oluşur.

#### Ön Sorgulama

Ortalama Maliyetle Stok Hareketi ekranı Ön Sorgulama sekmesinde yer alan alanlar ve içerdiği bilgiler şunlardır:

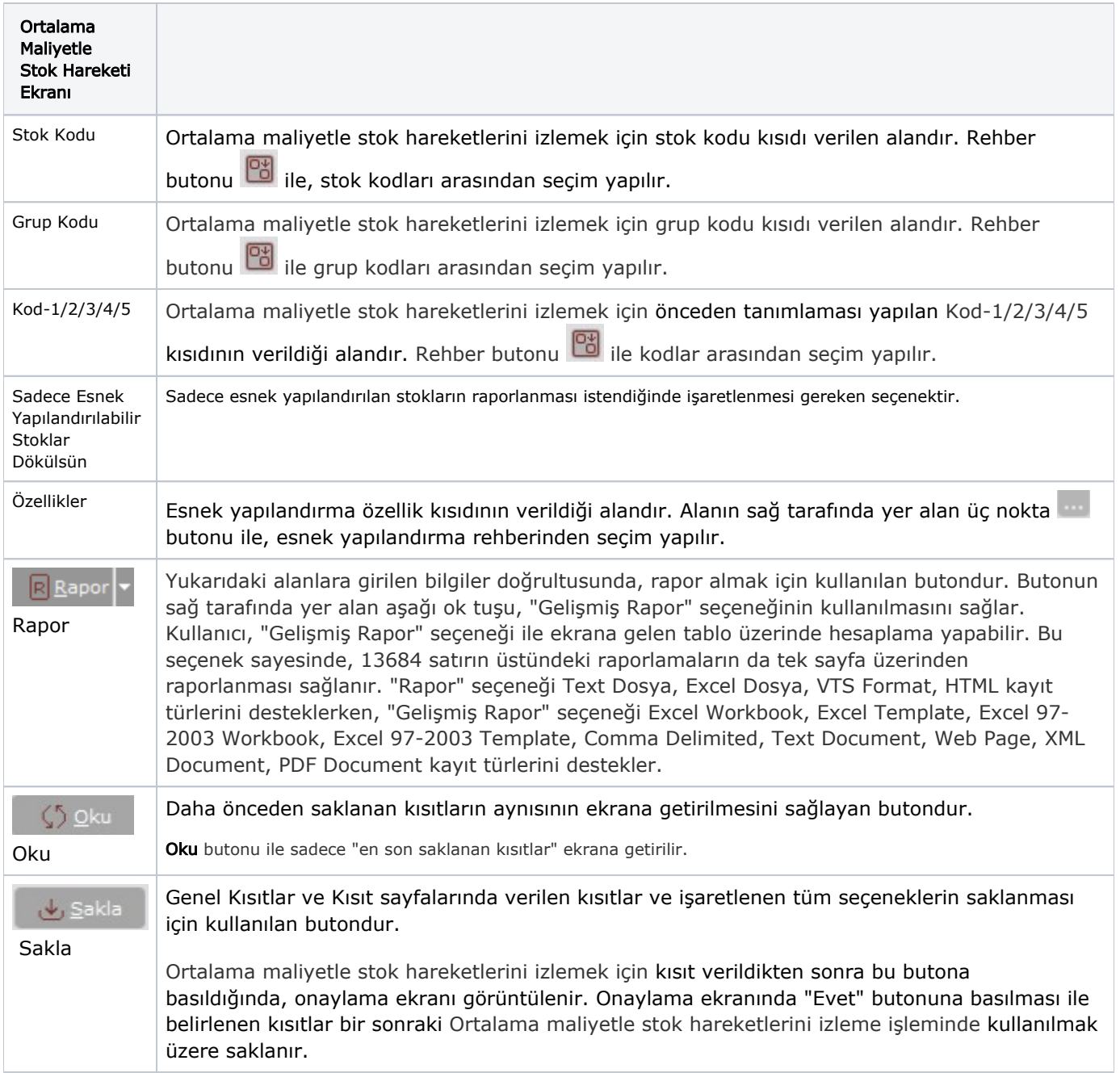

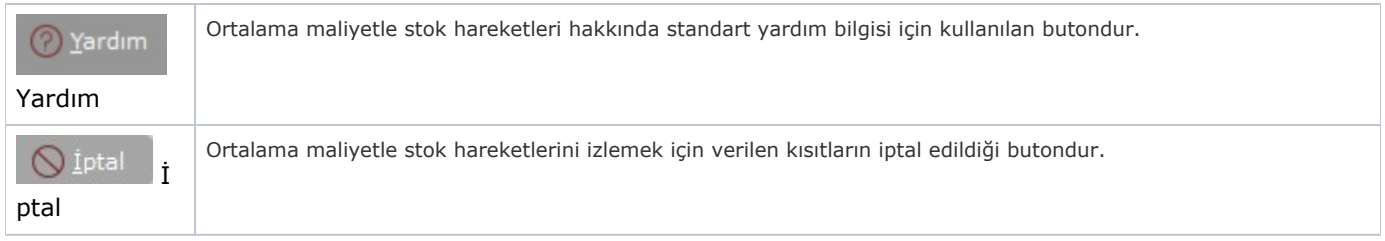

#### Genel Kısıtlar

Ortalama Maliyetle Stok Hareketi ekranı Genel Kısıtlar sekmesinde yer alan alanlar ve içerdiği bilgiler şunlardır:

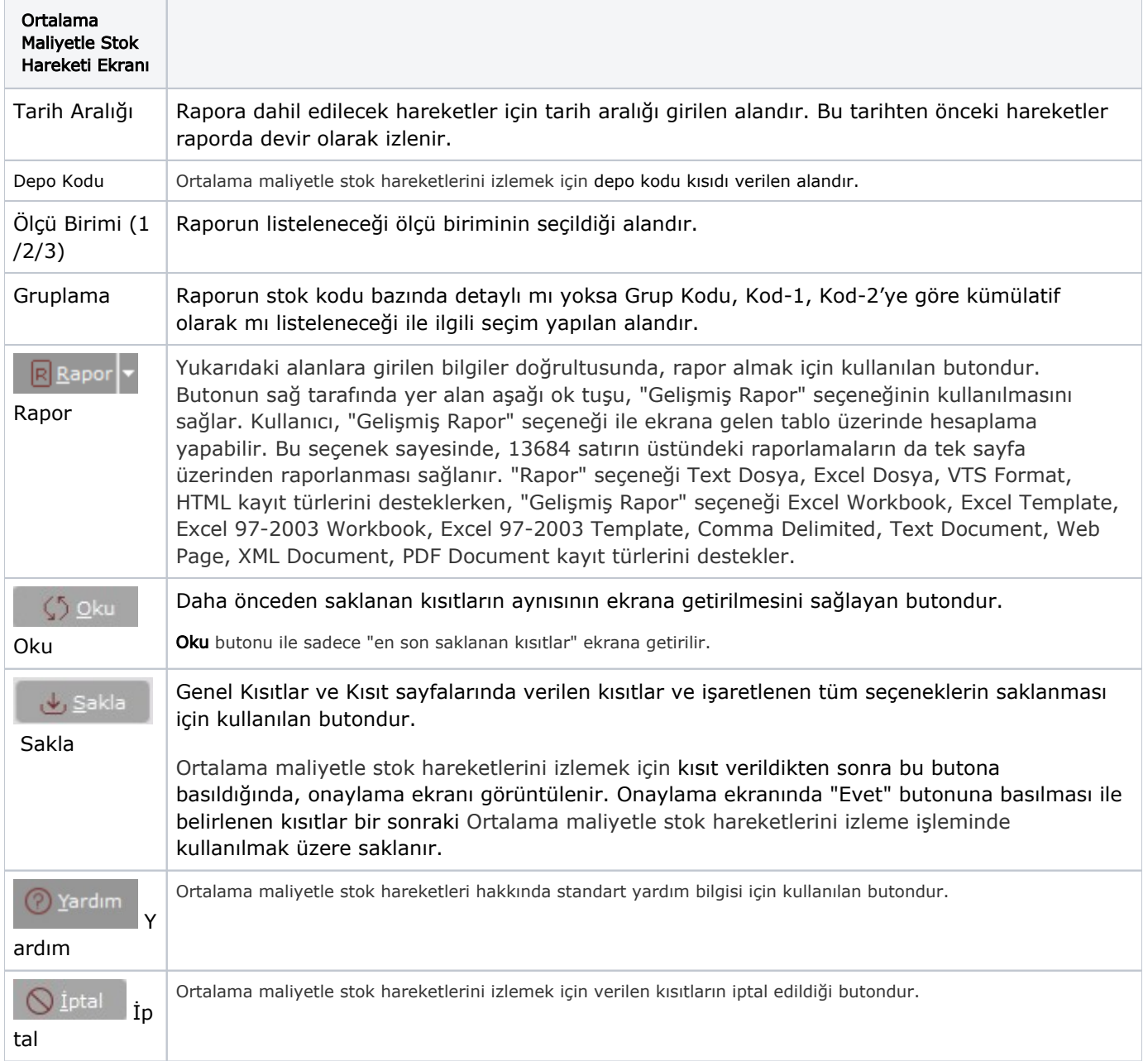

### Kısıt

Kısıt sekmesi bilgileri aşağıdaki şekildedir:

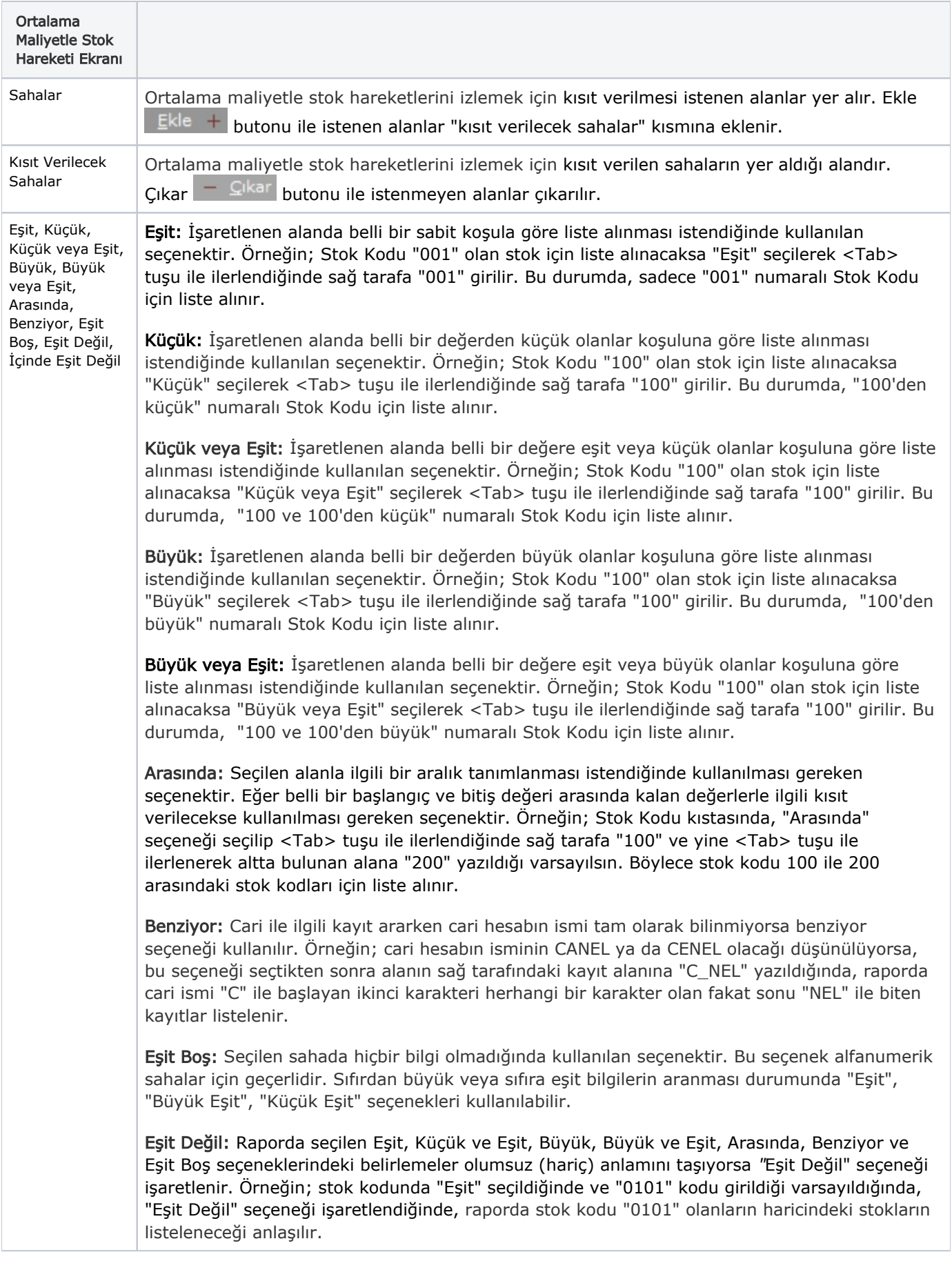

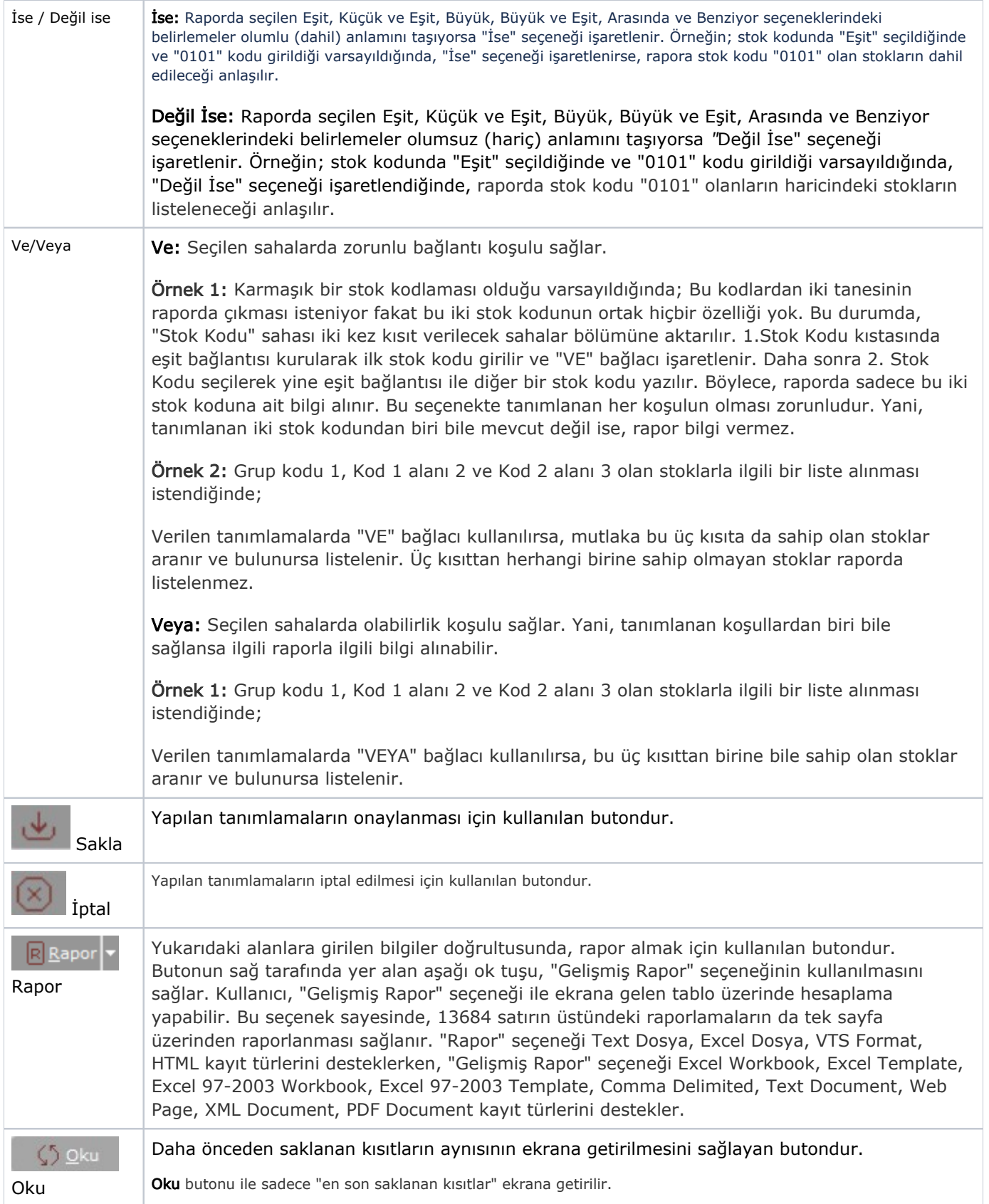

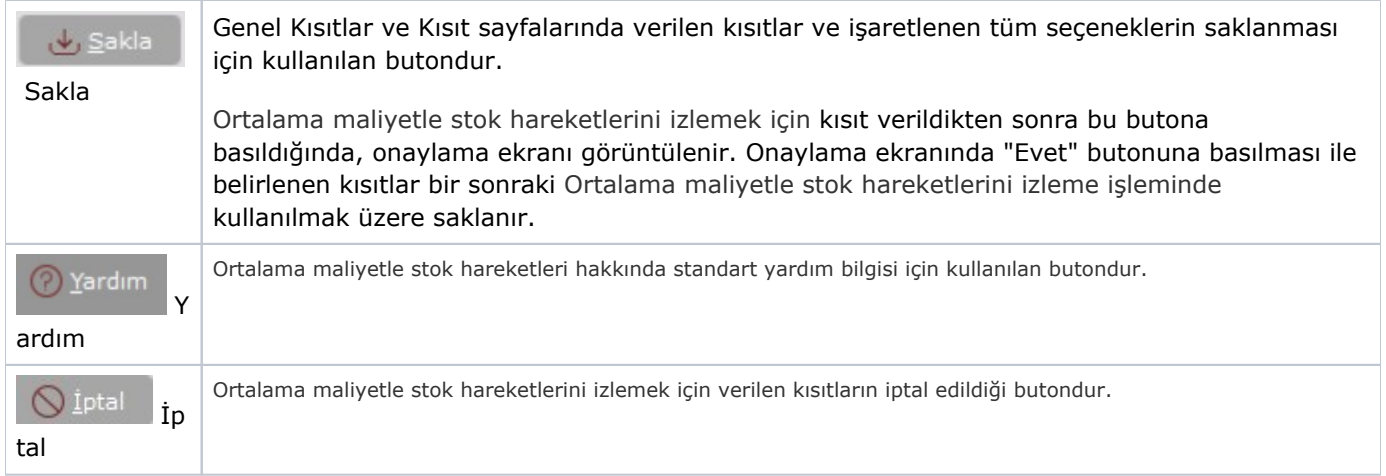

# Sıralama

Sıralama sekmesi bilgileri aşağıdaki şekildedir:

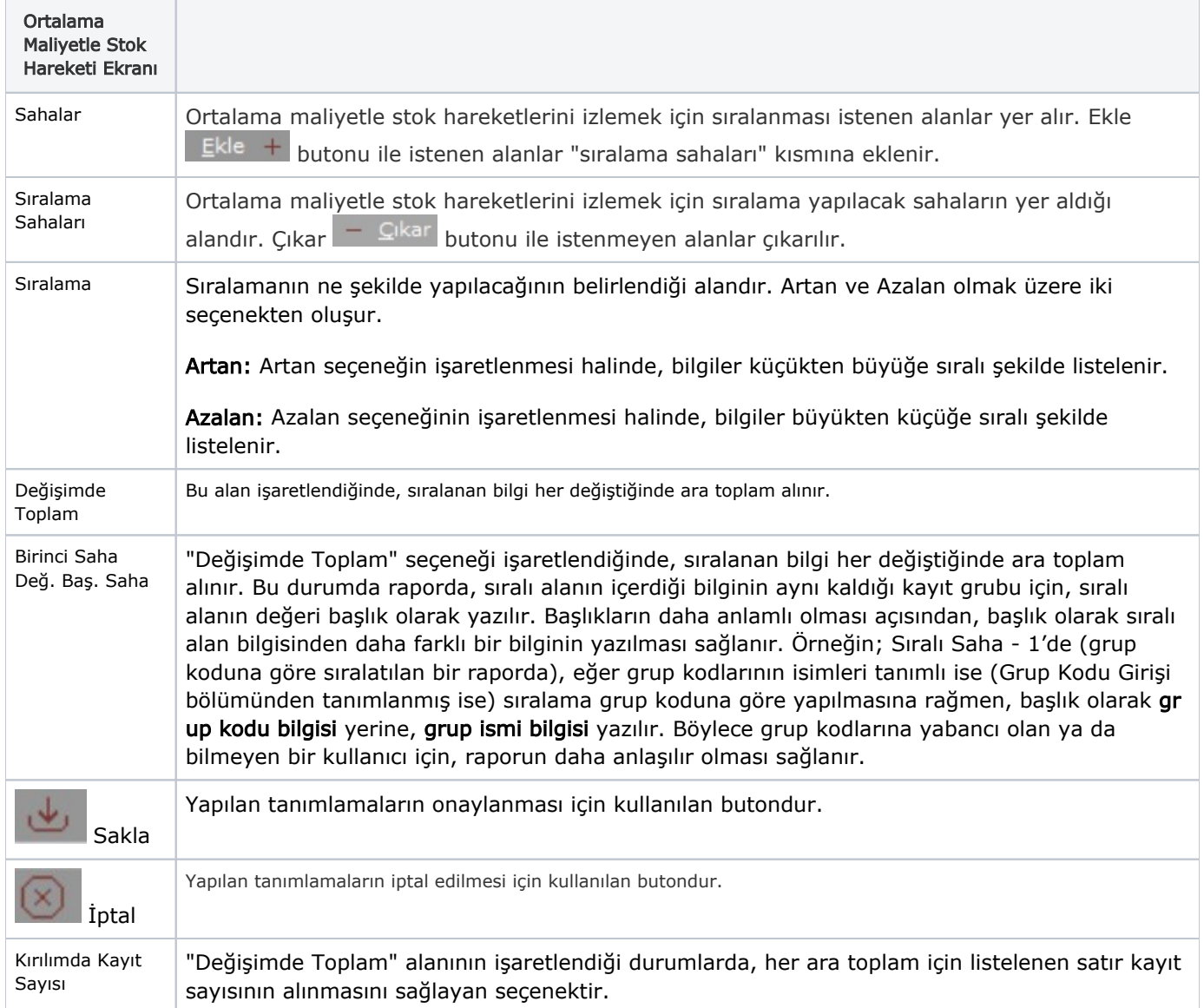

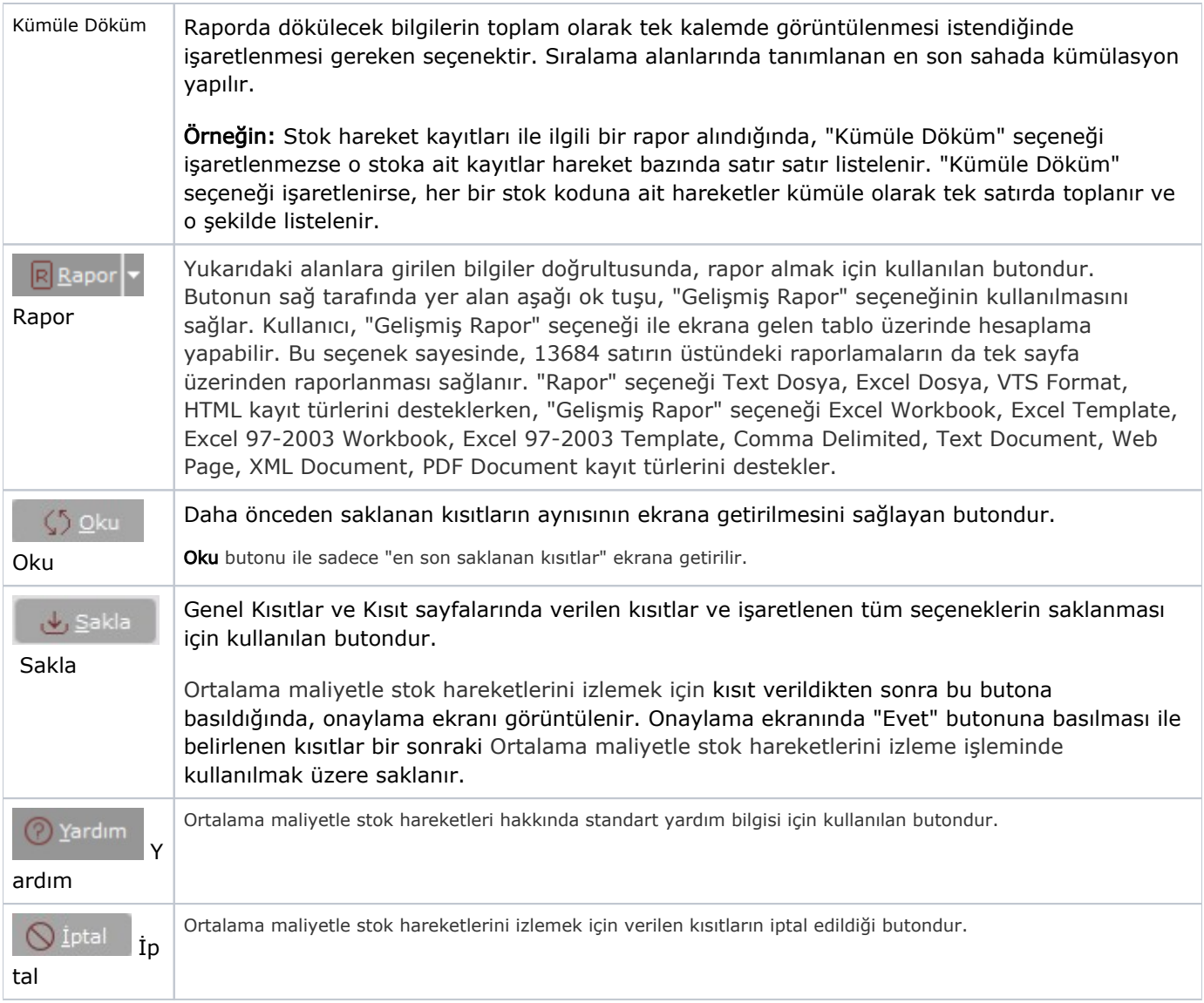

## Ölçekleme

Standart raporlarda miktar, fiyat, tutar, kur, döviz tutarı, döviz fiyatı, firma döviz tutarı ve oran alanları için ölçek leme yapılmasını sağlayan sekmedir.

Örneğin: Fiyat ve tutar alanlarına 1.000 yazılması, fiyat ve tutara getirilecek verilerin 1.000'e bölüneceği anlamına gelir.

#### Yazıcı Seçenekleri

Yazıcı Seçenekleri sekmesi bilgileri aşağıdaki şekildedir:

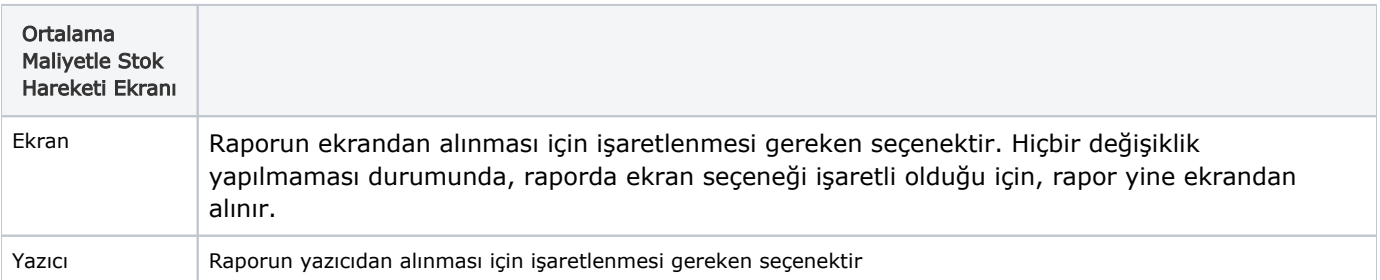

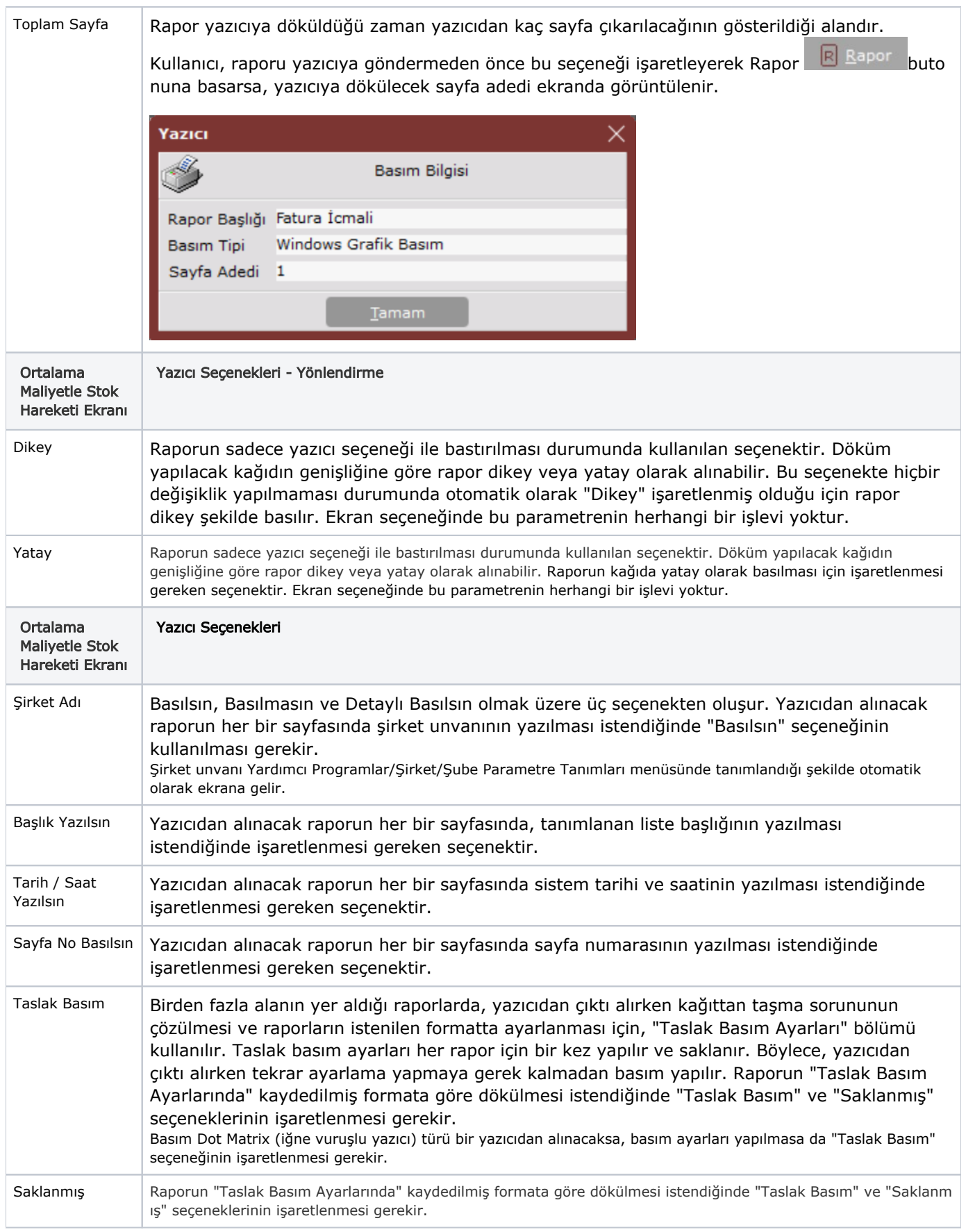

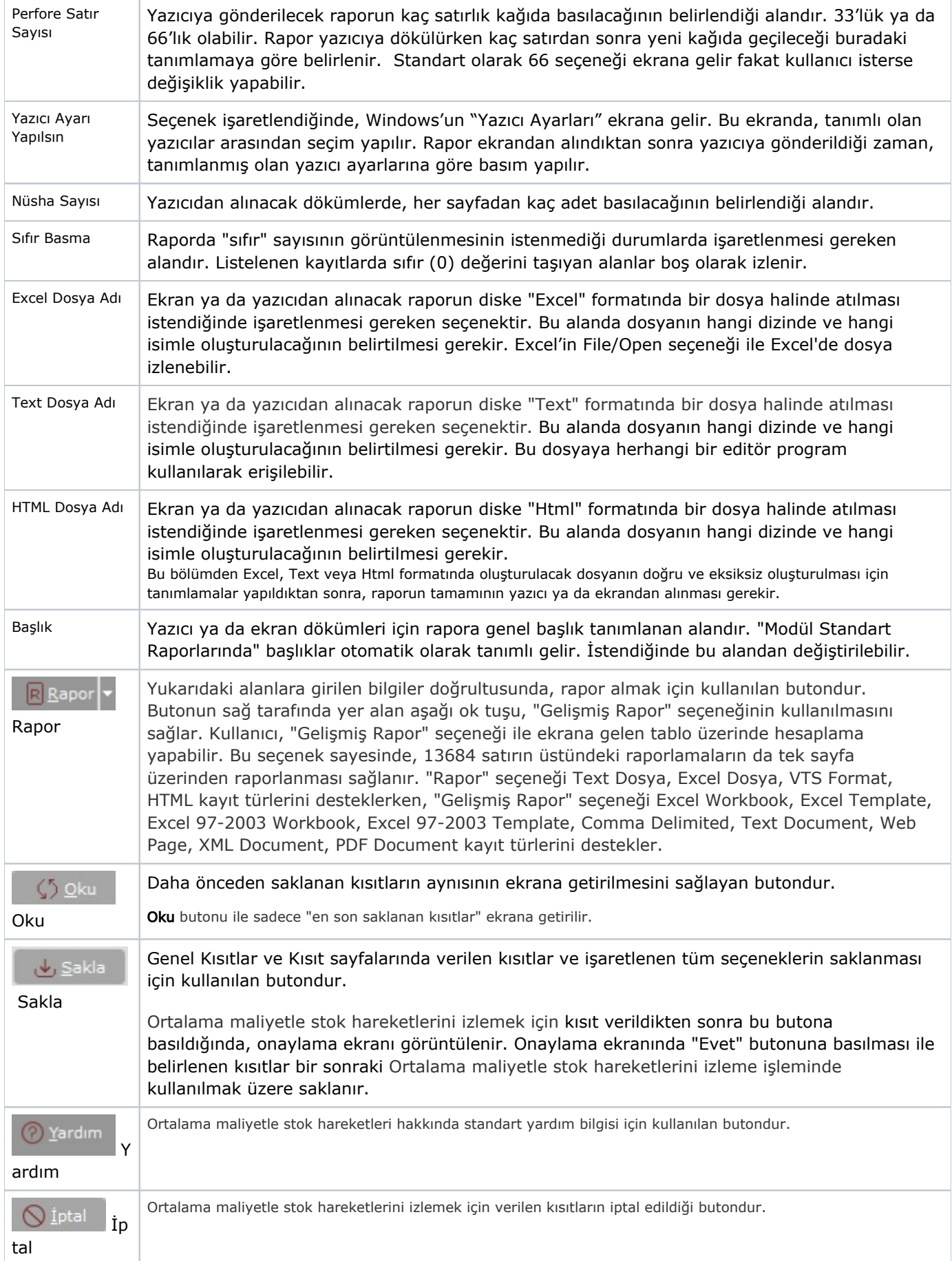